# CSc 120 Introduction to Computer Programming II

Adapted from slides by Dr. Saumya Debray

07: Exceptions

## Errors and exceptions in Python

A Python program can have two kinds of errors:\*

Syntax errors:

- the code is not legal Python syntax
- detected before the program is run

#### Exceptions:

- the code is legal Python syntax
- but something goes wrong when the program is run

An *exception* is an error that is only detected at run time.

\* This does not count logic errors, which the Python system cannot detect

### Some common exceptions

- IOError
	- $-$  error in an i/o operation. E.g., a file cannot be opened or disk is full
- IndexError
	- $-$  an index into a string or list is out of bounds
- KeyError
	- $-$  a non-existent key used to access a dictionary
- TypeError
	- $-$  arguments to an operation are of the wrong type
- ValueError
	- $-$  type is OK but the value is not. E.g.: int("abc")

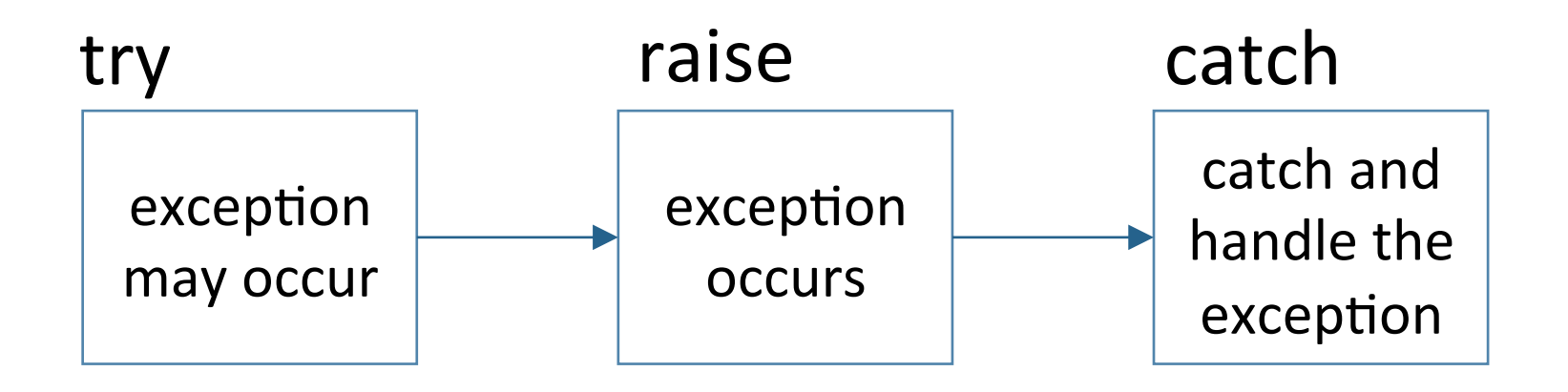

Example: 

```
								try:	
    infile = open(filename)								except:	
    print("could not open file: " + filename)
```
Example: 

#### **try**:

*code that might raise an exception*  **except**: code to handle the exception

Example: 

- This will catch any exception raised in the **try** block
- This may not always be desirable

 **try**: 

code that might raise an exception

 **except**: 

code to handle the exception

```
>>> def foo(filename):
          try:
\ddotscinfile = open(filename)\cdotsn = int(intile.read())\cdotsprint("n = " + str(n))\sim \sim \simprint ("reciprocal = " + str(1/n))
\sim \sim \simexcept:
\sim \sim \simprint("ERROR: could not read file: " + filename)
\sim \sim \sim
```

```
>>> def foo(filename):
         try:
\ddot{\phantom{0}}infile = open(filename)\ddot{\phantom{0}}n = int(intile.read())\sim \sim \simprint("n = " + str(n))\cdotsprint ("reciprocal = " + str(1/n))
\sim \sim \simexcept:
\sim \sim \simprint("ERROR: could not read file: " + filename)
\sim \sim \sim\sim \sim \sim>> foo('file 3')
n = 3>>
```

```
>>> def foo(filename):
         try:
\ddot{\phantom{0}}infile = open(filename)\ddot{\phantom{0}}n = int(intile.read())print("n = " + str(n))\sim \sim \simprint ("reciprocal = " + str(1/n))
\cdotsexcept:
\sim \sim \simprint("ERROR: could not read file: " + filename)
\sim \sim \sim\sim \sim \sim>> foo('file 3')
n = 3>>>>> foo('nonexistent file')
ERROR: could not read file: nonexistent file
>>
```
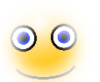

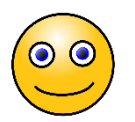

```
>>> def foo(filename):
                                         CULPRIT:	Catching	all	
        try:
                                              exceptions
            infile = open(filprime)n = int(intile real()(BAD	STYLE)	print ("n = \sqrt{ } + str(n))
           print("\mathbf{reciprocal} = " + str(1/n))
       except:
           print("ERROR: could not read file: " + filename)
>> foo('file 3')
n = 3>>>>> foo('nonexistent file')
ERROR: could not read file: nonexistent file
>>>> foo('file 0')
n = 0The file was read!
ERROR: could not read file: file 0
                                    The error message doesn't make sense
```

```
>>> def reciprocal(filename):
        try:
\ddotscinfile = open(filename). . .
            n = int(intile.read())print("n = " + str(n))Deals with a specific exception
            print("1/n = " + str(1/n))except IOError:
            print("ERROR: could not read file: " + filename)
. . .
. . .
>>> reciprocal('file 3')
n = 3>>> reciprocal('nonexistent')
ERROR: could not read file: nonexistent
>>>>> reciprocal('file 0')
n = 0Does	not	mislead	on	
Traceback (most recent call last):
  File "<stdin>", line 1, in <module>
                                             other exceptions
  File "<stdin>", line 6, in reciprocal
ZeroDivisionError: division by zero
```
## Handling multiple exceptions 1

```
>>> def reciprocal(filename):
        try:
            infile = open(filename)n = int(intile.read())print("n = " + str(n))print("1/n = " + str(1/n))except (IOError, ArithmeticError) : | Handle multiple exceptions
            print ("Something broke! : (")in the same way
```

```
>>> reciprocal("file 3")
n = 3>>> reciprocal("nonexistent_file")
Something broke! : - (
                                     Behavior for both
>>> reciprocal("file 0")
                                     exceptions is the same
n = 0Something broke! : - (
>>>
```
## Handling multiple exceptions 2

```
>>> def reciprocal(filename):
        try:
            infile = open(filename)n = int(intile.read())Handle multiple exceptions
            print("n = " + str(n))in	different	ways	print ("1/n = " + str(1/n))except IOError:
            print ("ERROR: could not read file: " + filename)
        except ZeroDivisionError:
            print ("ERROR: divide by zero : (")
```

```
>>> reciprocal("file 3")
n = 3>>> reciprocal("nonexistent file")
ERROR: could not read file: nonexistent_file
>>> reciprocal("file_0")
n = 0ERROR: divide by zero :- (
>>>
```
## Handling multiple exceptions 2

```
>>> def reciprocal(filename):
       try:
           infile = open(filename)n = int(intile.read())print("n = " + str(n))print("1/n = " + str(1/n))except IOError:
           print("ERROR: could not read file:," + filename)except ZeroDivisionError:
           print ("ERROR: divide by zero : (")
>>> reciprocal("file 3")
n = 3>>> reciprocal("nonexistent file")
ERROR: could not read file: nonexistent_file
>>> reciprocal ("file 0")
n = 0ERROR: divide by zero :- (
>>> |
```
#### Exception propagation

```
\gg def fun1(x):
        return 1/x
```
 $>>$  def fun2(x): return  $1 + \text{fun1}(x)$ 

```
>> def fun3(x):
                                    execution
        try:
             return 2 * \text{fun2(x)}except ZeroDivisionError:
             print ("caught divide-by-0 in fun3")
```

```
>> fun3(2)
3.0>> fun3(0)
caught divide-by-0 in fun3
>>>
```
an unhandled exception is passed along from a function to its caller until (a) it is handled; or (b) it reaches the top level of

## Dealing with exceptions

- If possible and appropriate, try to recover from the exception
	- depends on the problem spec, nature of the exception
- If recovery is not possible, exit the program

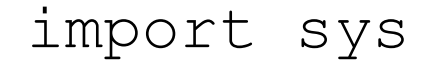

$$
\left(\frac{\cdots}{\text{sys.exit(1)}}\right)
$$

exits the program with error code 1 (this indicates that an error occurred to any other program that may be using this program)

### Example

import sys

```
def read input(filename):
  				try:	
     fileobj = open(filename)except IOError:
     print("ERROR: could not open file " + filename)
     								sys.exit(1)
```
for line in fileobj:

 *...process contents of file...* 

# Else clause (optional)

#### Executed if no exceptions are raised.

```
 ... 
 for fname in names_list: 
    try: 
      f = open(fname) except IOError: 
       print("cannot open ", fname) 
    else: 
       print("length of", fname, "is", len(f.readlines()))
```
f.close()

#### Exceptions: summary

- Avoid naked **except** if at all possible
	- $-$  catch and handle specific exceptions by name
	- $-$  other exceptions will propagate up to the caller
- Keep the **try** ... **except** separation as small as possible
	- makes the code easier to understand
	- $-$  avoids inadvertent masking of exceptions
- Recover from the exception if possible; otherwise exit with error code 1